Cloud Router [\(https://cloud.google.com/router/docs/\)](https://cloud.google.com/router/docs/) Documentation (https://cloud.google.com/router/docs/) [Guides](https://cloud.google.com/router/docs/)

## **Advertising Custom IP Ranges**

Update existing Cloud Routers or BGP sessions to advertise IP ranges that aren't part of any subnet, such as external (public) IP addresses.

See Creating Cloud Routers [\(https://cloud.google.com/router/docs/how-to/creating-routers\)](https://cloud.google.com/router/docs/how-to/creating-routers) or Establishing BGP Sessions (https://cloud.google.com/router/docs/how-to/configuring-bgp) to specify advertisements when you create a Cloud Router or configure a BGP session.

To specify advertisements on an existing Cloud Router:

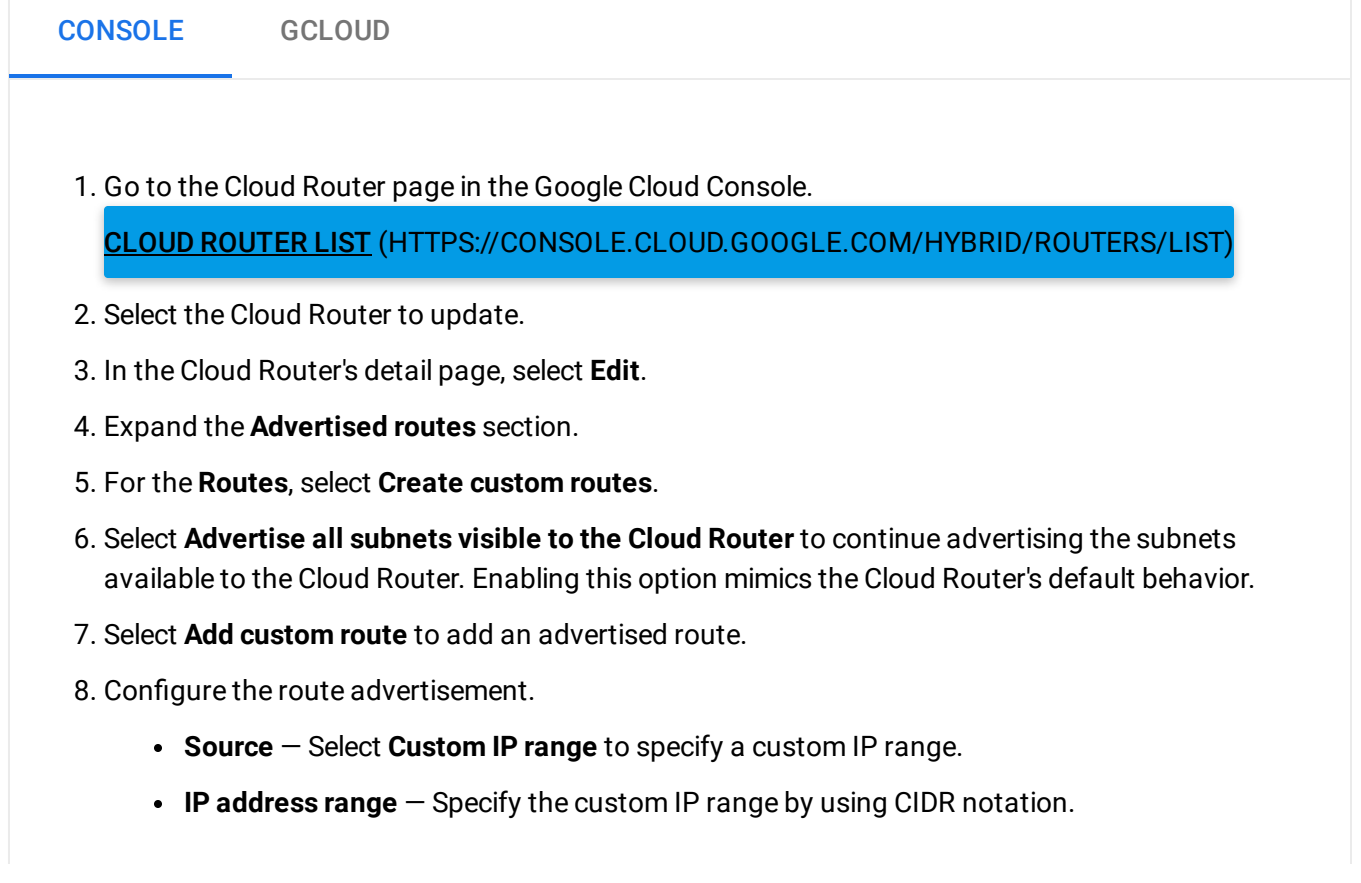

- **Description** Add a description to help you identify the purpose of this route advertisement.
- 9. After you're done adding routes, select **Save**.

To specify advertisements on an existing BGP session:

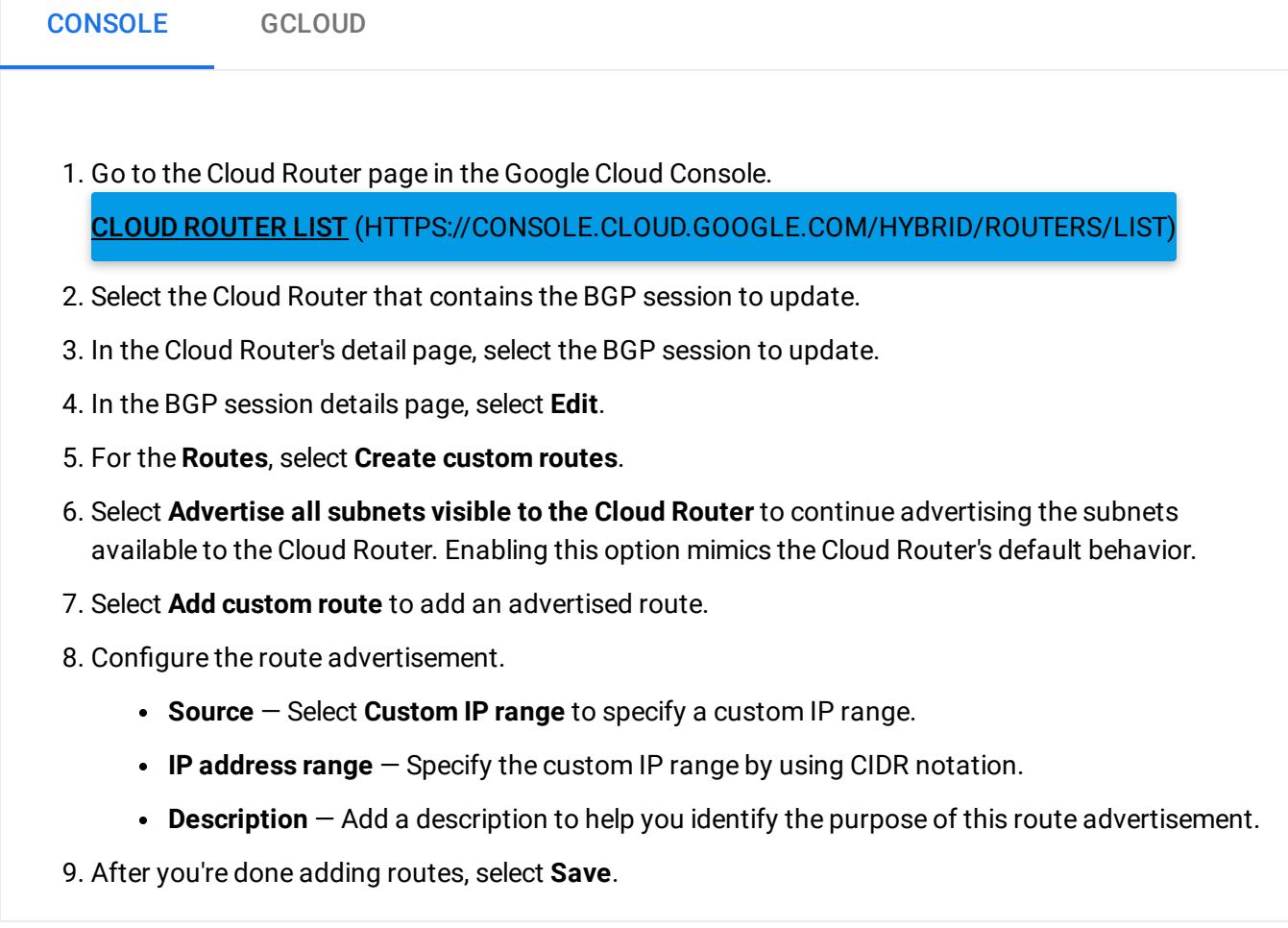

## What's next

- To view the routes that Cloud Router is advertising, see Viewing Router Status and Advertised Routes [\(https://cloud.google.com/router/docs/how-to/viewing-router-details\)](https://cloud.google.com/router/docs/how-to/viewing-router-details).
- To view the configuration of a Cloud Router and its BGP sessions, see Viewing Router Configuration (https://cloud.google.com/router/docs/how-to/viewing-configuration).
- To troubleshoot custom route advertisement issues, see Troubleshooting [\(https://cloud.google.com/router/docs/resources/troubleshooting\)](https://cloud.google.com/router/docs/resources/troubleshooting).

Except as otherwise noted, the content of this page is licensed under the Creative Commons Attribution 4.0 License [\(https://creativecommons.org/licenses/by/4.0/\)](https://creativecommons.org/licenses/by/4.0/)*, and code samples are licensed under the Apache 2.0 License* [\(https://www.apache.org/licenses/LICENSE-2.0\)](https://www.apache.org/licenses/LICENSE-2.0)*. For details, see our Site Policies* [\(https://developers.google.com/terms/site-policies\)](https://developers.google.com/terms/site-policies)*. Java is a registered trademark of Oracle and/or its aliates.*

*Last updated December 4, 2019.*